## **Mac For Dummies Ebook**>>>CLICK HERE<<<

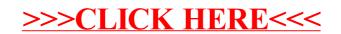